# Adobe Photoshop 2022 (Version 23.1.1) Mem Patch Free Download [2022]

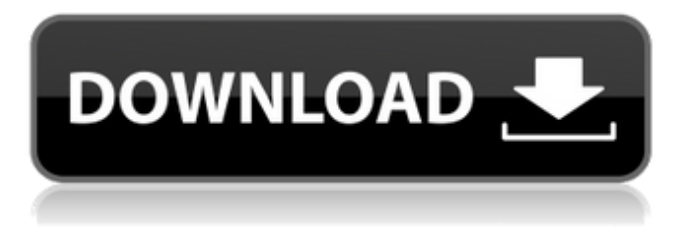

### **Adobe Photoshop 2022 (Version 23.1.1) Product Key Full [Latest-2022]**

Using Photoshop is pretty easy; the trick is knowing where to look for help. Photoshop is available for download as a program (`www.adobe.com/samsung/photoshop`) for both Windows and Mac OS X systems. Finding Images in Photoshop Photoshop ships with more than 20 image file formats, but by far the most common and popular are.jpg and.tiff. Photoshop comes with numerous ways to import a variety of files: • File commands (File⇒Open) • Navigate menu (Windows) or Finder (Mac) • Window menu (Windows) or View menu (Mac) • Filter menu (Windows) or Edit menu (Mac) • Photoshop panel (Windows) or Window menu (Mac) • More options (Windows) or File menu (Mac) • Photoshop Options (Windows) or Photoshop menu (Mac) If you're new to Photoshop, jump over to Book I, Chapters through. The image files you import into Photoshop should have some of the following characteristics: • All versions of Photoshop before version 10 required that a file open with the PSD file extension. Starting with version 10, PSD files open with the.psd extension and, in some cases, with the.psd and.psb extensions. Photoshop generally selects the file's extension type automatically, though you can open all image files with Photoshop by selecting None from the file type drop-down list. • Color Mode • Don't save (Windows) or Save (Mac) • Filename • Project Name (if any) • File Type • Resolution • Size Working with Layers A benefit of working with layers in Photoshop is that they aren't quite as opaque as layers in some other image-editing programs, so you can see the files they are overlaying. Also, in most cases you can use layers to create an asset by applying a layer mask to affect the outcome of the layer without affecting the existing layer. You can create, modify, and combine layers to create your own version of the image. Using the command line You access layers through the layer menu. When you select layers from the menu, the layers appear as thumbnails in a long list. Another method is to use the layer palette, an easy-to-

#### **Adobe Photoshop 2022 (Version 23.1.1) Crack + Free Registration Code [Updated]**

You don't need to own a Photoshop to edit photos. You can learn to edit images in Photoshop without knowing all of Photoshop. Adobe Photoshop Elements is the perfect choice for beginner photo editing. We'll explain the basics of Photoshop Elements below. Most of Photoshop's tools in Photoshop Elements are fully featured: You will find the exact same range of tools and shortcuts in Photoshop Elements as in the full version, The only tools that are unavailable in Photoshop Elements are layer windows and the Layers dialog Photoshop Elements 2015 release. You will never lose any of your work to a computer crash! It saves all of its latest changes to the original files in the original.psd files. It contains a better version of the web-based workspace that you use when you're editing images online. You can use your favourite source libraries in Elements. and a lot more! Most of the features work the same way in Photoshop Elements as they do in Photoshop. The only features that are different are

highlighted in red in the following sections of this tutorial. Photoshop Elements has many useful features that are not available

in Photoshop. These include: Enhance and correct sharpening New filters and effects A variety of useful plug-ins Free swatches and gradients An extensive set of tools for drawing and retouching A well-established file organization system A number of handy shortcut keys You can read more about these features in the Photoshop Elements help files. To open Photoshop Elements, you will need to download and install the program. It takes about 15–20 minutes to install. Your Photoshop installation will still be available, and you can continue to use Photoshop. You can download Photoshop Elements from the Adobe website. To find out more about the current releases, you can visit the Adobe Photoshop Elements blog. Open Photoshop Elements and explore its interface Create a new document or open an existing one. Photoshop Elements can open files in a variety of formats (see Photoshop Elements help for more details). You'll use this document throughout the tutorial. When you open your first image in Elements, you'll see this: You can open a lot of files (see Get started with Photoshop Elements help for more details). The Open dialog box. a681f4349e

# **Adobe Photoshop 2022 (Version 23.1.1) Crack Free License Key X64 [Latest 2022]**

European Union leaders can impose trade sanctions on Iran for "Iranian proliferation activities" by rejecting French and British terms for a possible deal, according to a draft of an EU statement. "At the European Union level, the use of any nuclear material for research or the development of a nuclear explosive device would constitute a proliferation risk and would be a violation of UN Security Council Resolutions and General Agreement on Atomic Energy," said the draft text on non-proliferation leaked to foreign media Friday. "The EU would aim to freeze assets and take trade or economic sanctions against Iran." The European Union failed to reach an agreement on Iran's nuclear program on Friday after Britain, France, and Germany backed away from a deal in exchange for an easing of sanctions. The deal, proposed by the three EU partners, would have lifted nuclear-related sanctions on Iran in exchange for continuing modest sanctions on Iran's ballistic missile and arms trade. British Foreign Minister William Hague warned Friday that a rejection would create a fresh crisis in the Middle East. "In the absence of a complete deal, we are looking very hard at how best to impose limited additional [sanctions] that will continue to focus on the Iranian regime's efforts to develop a nuclear weapon," Hague told reporters at a meeting of foreign ministers in Strasbourg. "I think that quite a lot of countries around the world think that the last thing the world needs is the collapse of the nuclear agreement between the P5+1 and Iran," he said. The EU statement on nuclear proliferation in the lead-up to the discussions agreed Friday included the language on non-proliferation. British Foreign Secretary William Hague said Friday in Strasbourg that a rejection of the EU terms would make it harder to find a replacement for the deal. "If the Iranians reject these limitations, then I do not believe that they would be able to accept the scope of a comprehensive deal," he said. Dismissing claims by the British and French that the EU was split over the deal, Hague said, "We are united in our view." I think that quite a lot of countries around the world think that the last thing the world needs is the collapse of the nuclear agreement between the P5+1 and Iran. William Hague, British Foreign Secretary But a refusal from the EU would leave the Iran nuclear issue before

### **What's New In Adobe Photoshop 2022 (Version 23.1.1)?**

Alcohol consumption among homeless persons: implications for public health. A review of the medical literature shows that the homeless are at increased risk for heavy drinking and alcohol-related medical conditions. Since the healthcare providers routinely encounter this population of clients, they may be in a position to provide treatment for heavy drinking. This paper explores the issues for the healthcare provider in light of the existing literature and describes a strategy for assessing and intervening with this population. The recognition of alcoholism as a major health problem among homeless persons must prompt a reexamination of the well-established views about the nature of alcoholism as well as the stigma faced by the homeless in treatment settings. The need for a standardized assessment tool suitable for use among homeless alcoholics as well as research that examines how the homeless population reacts to treatment interventions are also identified.Federal Reserve Bank of Minneapolis The Federal Reserve Bank of Minneapolis was established in 1914 in Minneapolis, Minnesota. The official name of the bank changed to Federal Reserve Bank of Minneapolis in 1954 and to Federal Reserve Bank of Minneapolis-Saint Paul in 1988. On February 5, 1990, the Minneapolis Fed merged with the Saint Paul Fed to become the Federal Reserve Bank of Minneapolis-Saint Paul, with offices in Minneapolis, Saint Paul, and Duluth, Minnesota. Nationally, the Minneapolis Fed is the tenth largest by assets, and the second oldest. The Minneapolis Fed's Open Market Committee is composed of eleven members, each of whom is appointed by the Board of Governors of the Federal Reserve System from an exclusive list of nominees submitted by the regional Fed banks. The Minneapolis Fed is governed by three branches: Policy, Research and Retail Bank. References External links Federal Reserve Bank of Minneapolis website Federal Reserve Bank of Minneapolis Financial Accounts Minneapolis Category:Economy of Minnesota Category:Organizations established in 1914 Category:1914 establishments in Minnesota#include #include #include "Python.h" #include "pythread.h" #include "pythread-interrupt.h" #include "pythread-testcase.h" /\* test\_pythread\_interrupt\_01 \*/ #ifdef MS\_WINDOWS int main(void) { START\_TEST(test\_pythread\_interrupt\_01); END\_TEST();

## **System Requirements:**

OS: Windows XP SP3 or Windows 7 SP1 Processor: Intel Core 2 Duo 2.8 GHz or AMD Athlon 64 x2 3.0 GHz Memory: 2 GB Graphics: NVIDIA GeForce 8600M GT, ATI Radeon HD 2600 or better DirectX: Version 9.0c Hard Drive: 30 MB available space for installation Sound Card: DirectX 9.0c compatible with 32-bit and 64-bit versions Additional Notes: 1) Audio must

Related links:

<https://www.beauteefi.com/wp-content/uploads/2022/06/wingree.pdf> [https://cameraitacina.com/en/system/files/webform/feedback/photoshop-cs3\\_20.pdf](https://cameraitacina.com/en/system/files/webform/feedback/photoshop-cs3_20.pdf) [https://www.lakeheadu.ca/system/files/webform/employment\\_opportunities/savnob979.pdf](https://www.lakeheadu.ca/system/files/webform/employment_opportunities/savnob979.pdf) [https://wo-finde-ich.net/wp-content/uploads/2022/06/Adobe\\_Photoshop\\_CS5\\_full\\_license\\_\\_With\\_Full\\_Keygen.pdf](https://wo-finde-ich.net/wp-content/uploads/2022/06/Adobe_Photoshop_CS5_full_license__With_Full_Keygen.pdf) [https://iscamelie.com/wp-content/uploads/2022/07/Photoshop\\_2021\\_Version\\_2211\\_HACK\\_\\_Download\\_Latest\\_2022.pdf](https://iscamelie.com/wp-content/uploads/2022/07/Photoshop_2021_Version_2211_HACK__Download_Latest_2022.pdf) [https://thefuturegoal.com/upload/files/2022/06/Ssk4CZtqY4CmixpovQa5\\_30\\_b9e5191d8bb404e357d1ffa30f7d52c9\\_file.pdf](https://thefuturegoal.com/upload/files/2022/06/Ssk4CZtqY4CmixpovQa5_30_b9e5191d8bb404e357d1ffa30f7d52c9_file.pdf) <http://goldeneagleauction.com/?p=42712> [https://pricehai.com/wp-content/uploads/2022/07/Photoshop\\_2020\\_version\\_21.pdf](https://pricehai.com/wp-content/uploads/2022/07/Photoshop_2020_version_21.pdf) [https://mokumbootcamp.nl/wp-content/uploads/2022/07/Adobe\\_Photoshop\\_CS4\\_Free\\_April2022.pdf](https://mokumbootcamp.nl/wp-content/uploads/2022/07/Adobe_Photoshop_CS4_Free_April2022.pdf) <https://mynaturalhomecuresite.com/photoshop-2021-version-22-4-1-keygen-free-download/> <https://otelgazetesi.com/advert/photoshop-2022-version-23-1-1-nulled/> <http://vietnam-tourism-travel.com/photoshop-cc-2018-patch-full-version-with-registration-code-for-pc-april-2022/> <https://midpointtechnologygroup.com/sites/default/files/webform/Adobe-Photoshop-2021-Version-2251.pdf> [https://www.greatescapesdirect.com/wp-content/uploads/2022/06/Photoshop\\_2021\\_Version\\_2251.pdf](https://www.greatescapesdirect.com/wp-content/uploads/2022/06/Photoshop_2021_Version_2251.pdf) <http://adomemorial.com/wp-content/uploads/ngutbrow.pdf> [https://patago.cl/wp-content/uploads/2022/06/Adobe\\_Photoshop\\_CC\\_2018\\_version\\_19.pdf](https://patago.cl/wp-content/uploads/2022/06/Adobe_Photoshop_CC_2018_version_19.pdf) <https://rackingpro.com/wp-content/uploads/2022/07/keltgers.pdf> [https://cameraitacina.com/en/system/files/webform/feedback/photoshop-2021-version-22\\_11.pdf](https://cameraitacina.com/en/system/files/webform/feedback/photoshop-2021-version-22_11.pdf) <https://abckidsclub.pl/photoshop-2022-version-23-1-1-hack-free-download/> <http://sourceofhealth.net/2022/07/01/photoshop-2021-version-22-3-1-mem-patch/>